## MUSE KEYBOARD **IVILI** SHORTCUTS

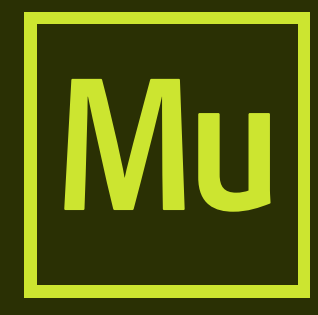

## **2017**<br>SHORTCUTS

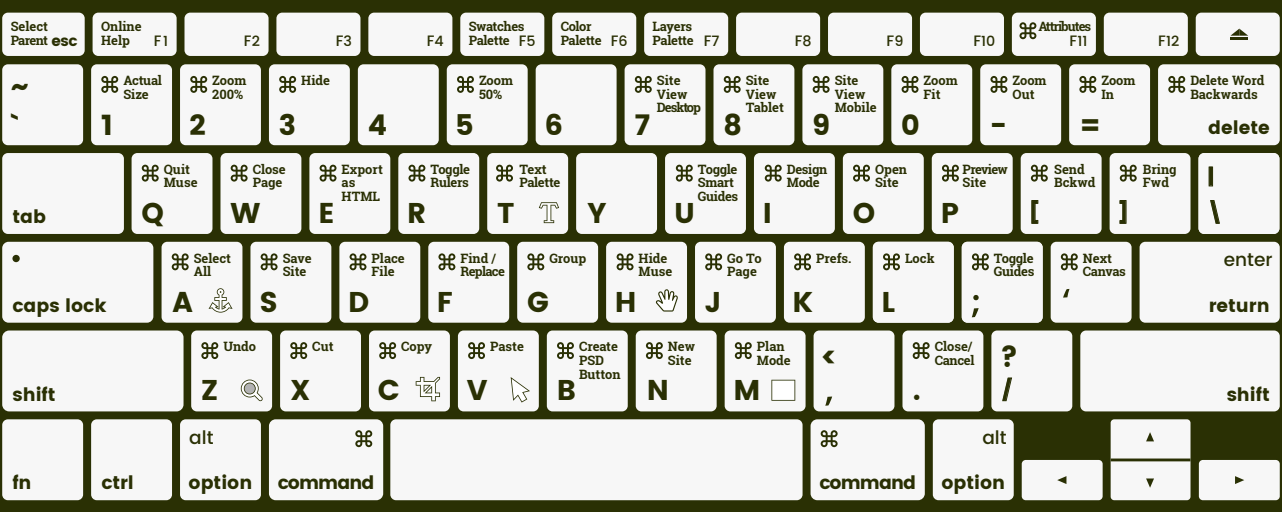

BY **A MUSE** THEMES

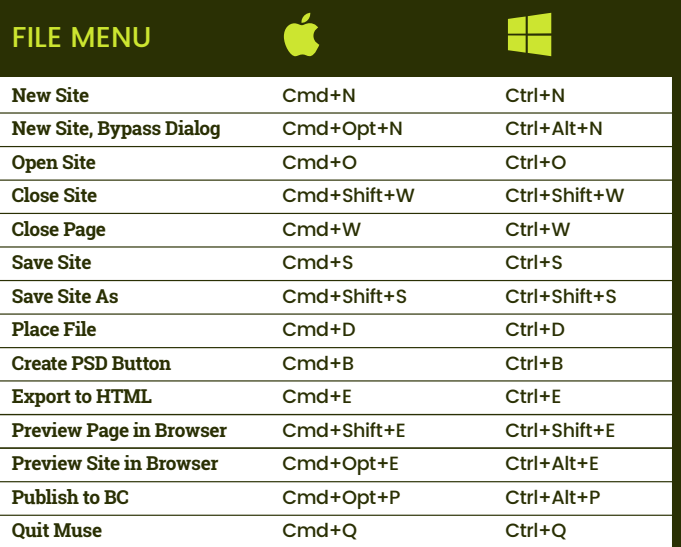

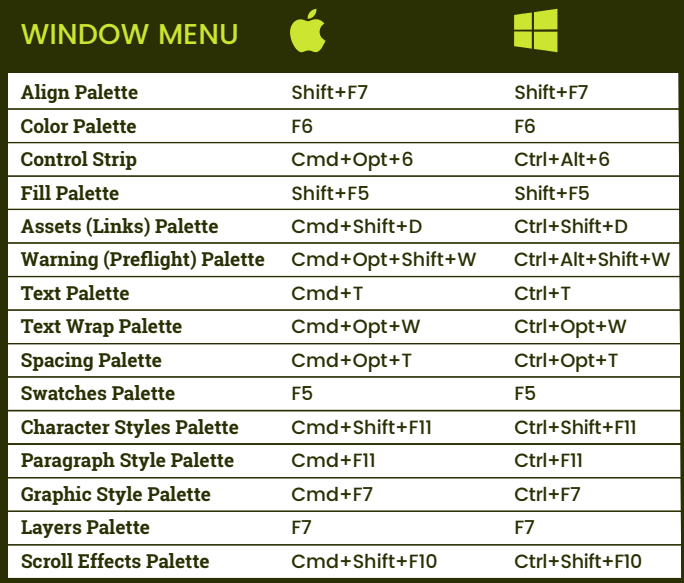

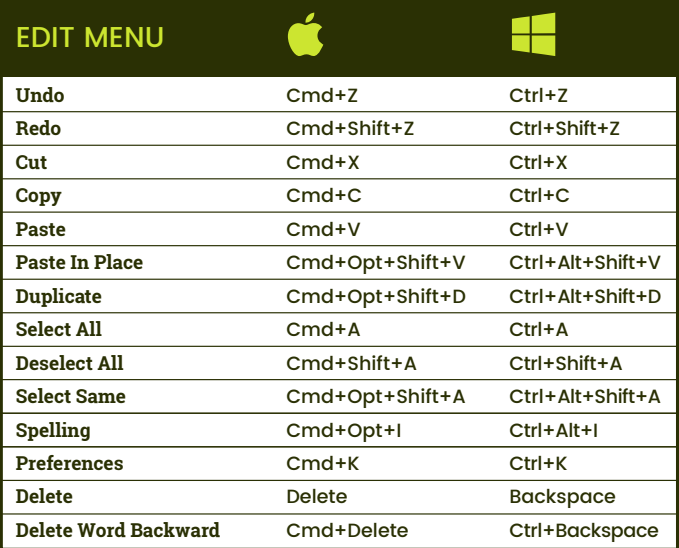

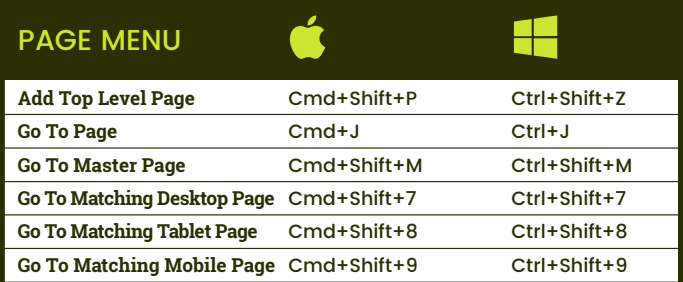

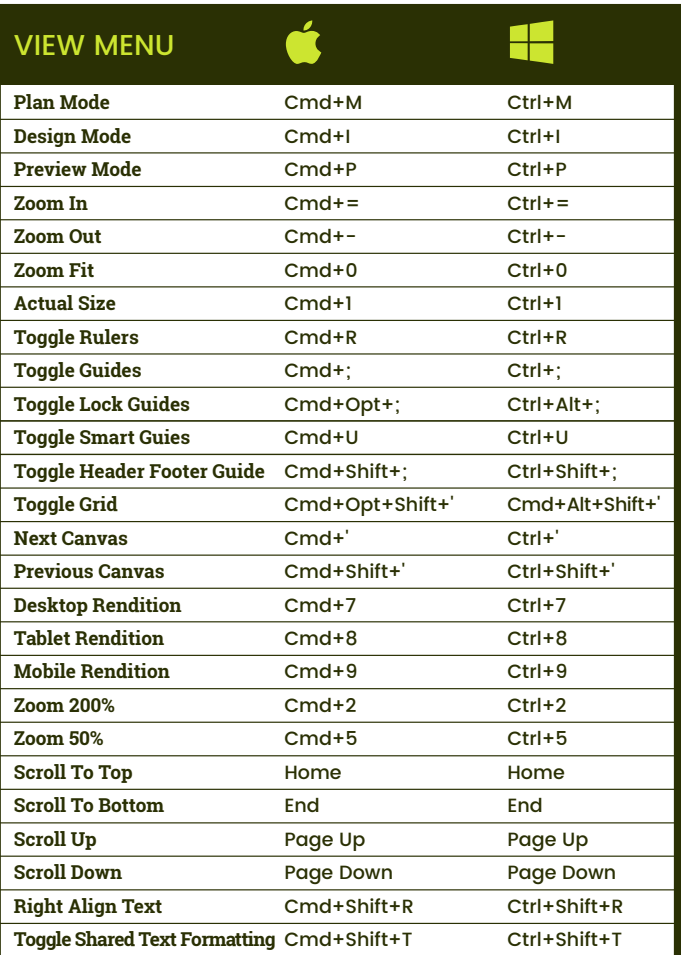

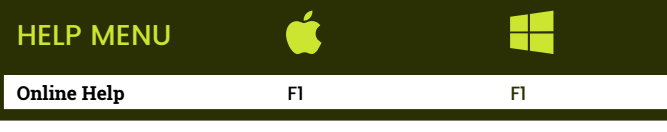

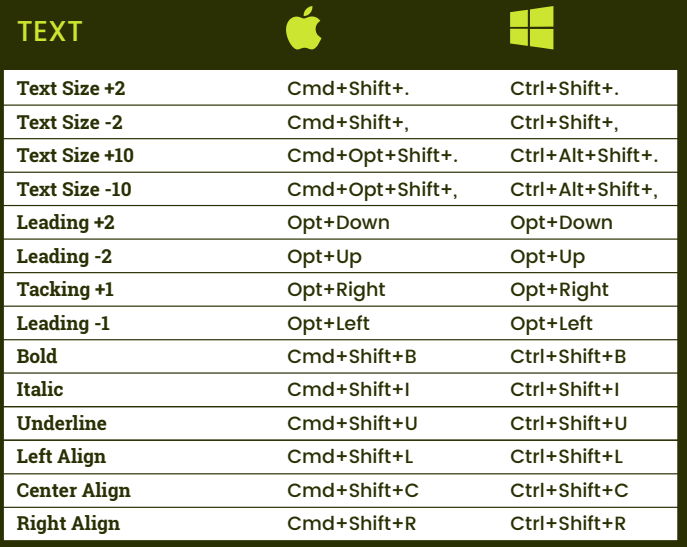

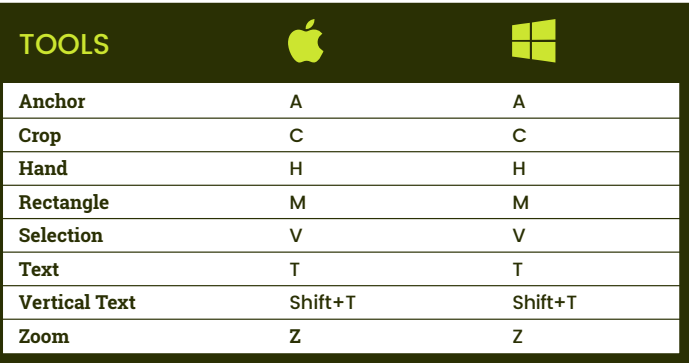

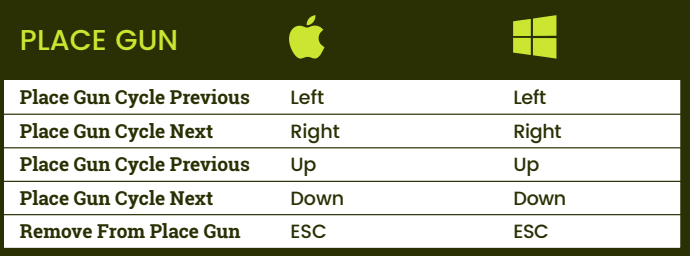

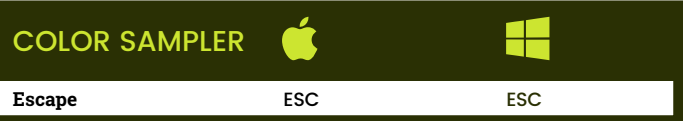

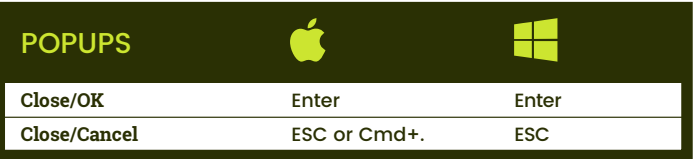

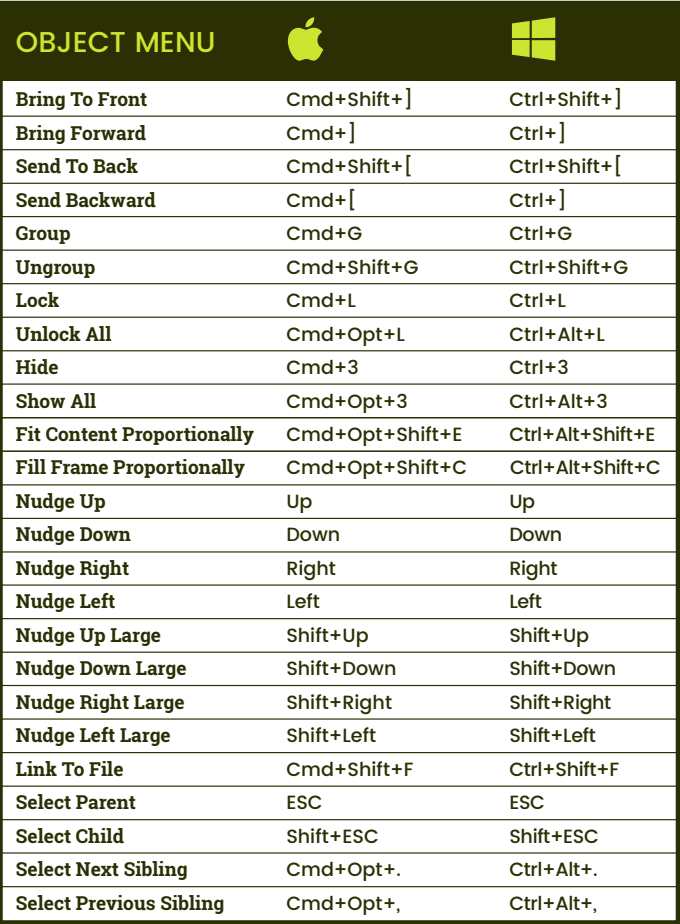

## DIALOG & ALERTS

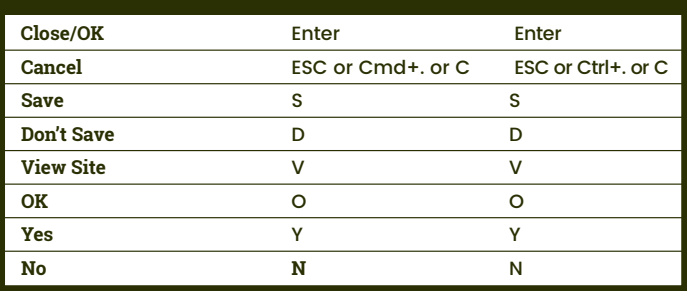

a

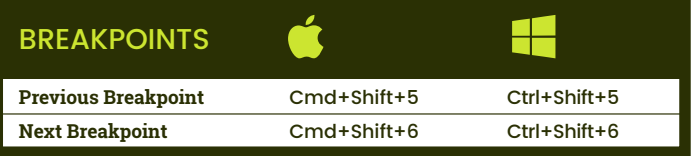